## **Photoshop: Layers & Selection**

**Model (60 pts.)**

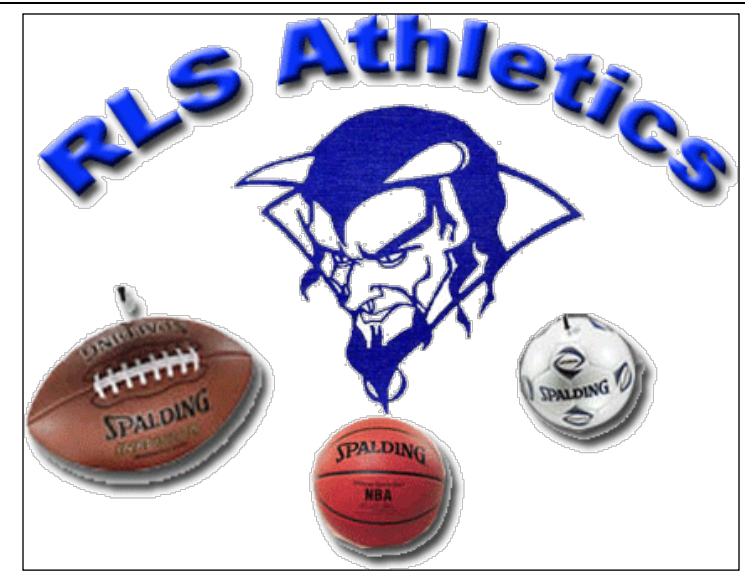

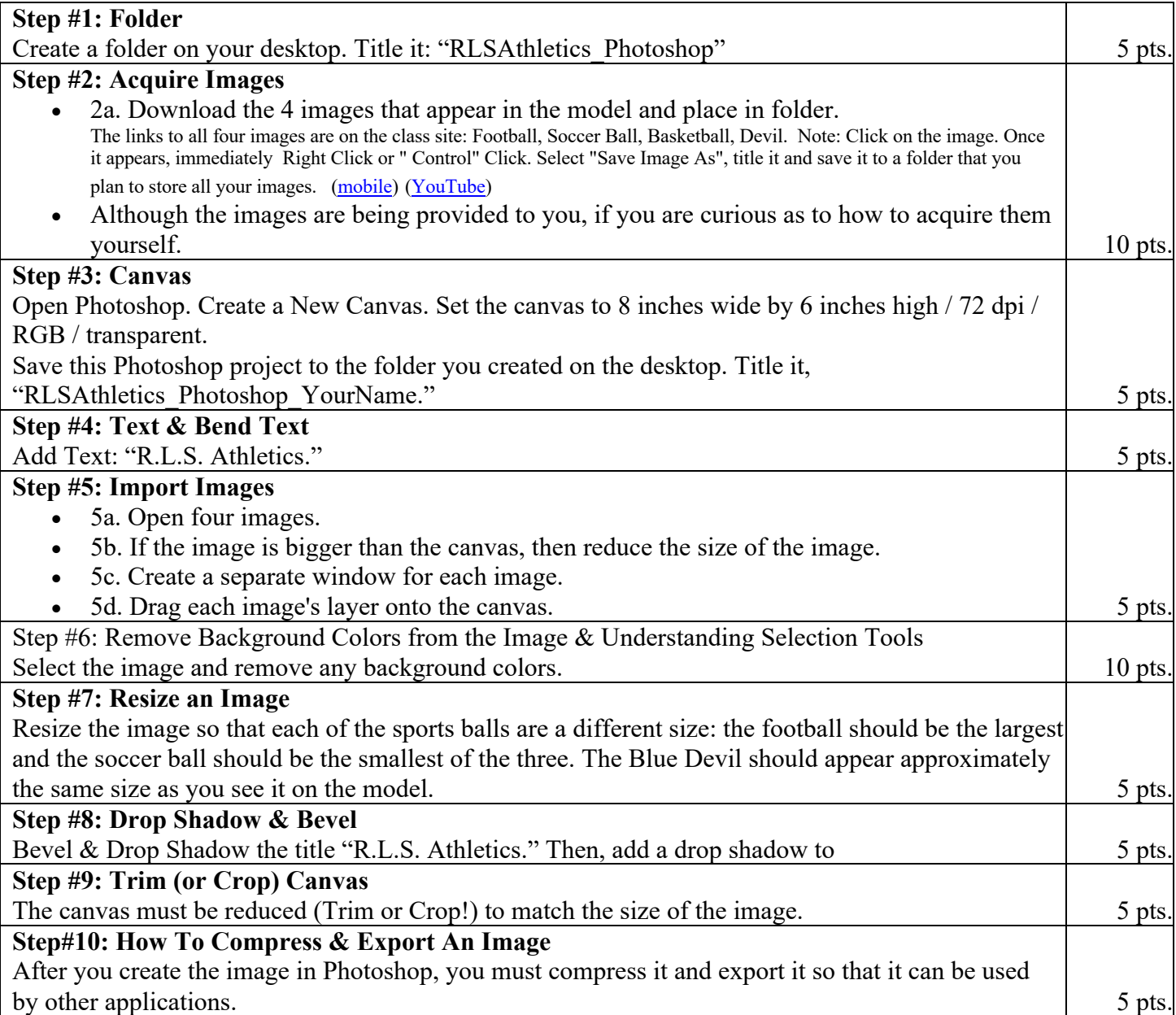